# Web Programming Step by Step

#### Chapter 10 Ajax and XML for Accessing Data

Except where otherwise noted, the contents of this presentation are Copyright 2009 Marty Stepp and Jessica Miller.

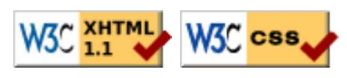

# 10.1: Ajax Concepts

- 10.1: Ajax Concepts
- 10.2: Using XMLHttpRequest
- $\bullet$  10.3: XML

### Synchronous web communication (10.1)

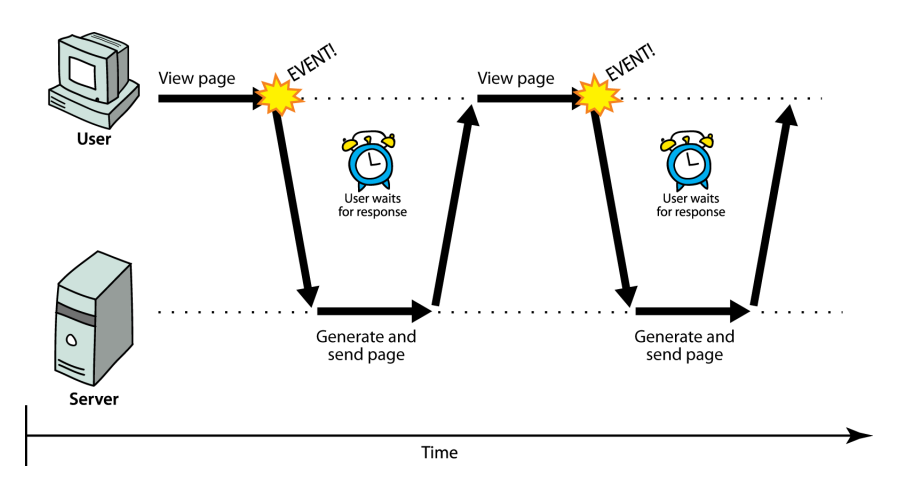

- synchronous: user must wait while new pages load
	- $\circ$  the typical communication pattern used in web pages (click, wait, refresh)

#### Web applications

- web application: a web site that mimics the look, feel, and overall user experience of a desktop application
	- a web app presents a continuous user experience rather than disjoint pages
	- as much as possible, "feels" like a normal program to the user
- examples of web apps
	- Gmail, Google Maps, Google Docs and Spreadsheets, Flickr, A9
- many web apps use Ajax to battle these problems of web pages:
	- slowness / lack of UI responsiveness
		- lack of user-friendliness
		- jarring nature of "click-wait-refresh" pattern

## What is Ajax?

Ajax: Asynchronous JavaScript and XML

- not a programming language; a particular way of using JavaScript
- downloads data from a server in the background
- allows dynamically updating a page without making the user wait
- aids in the creation of rich, user-friendly web sites examples: UW's CSE 14x Diff Tool, Practice-It; Google Suggest

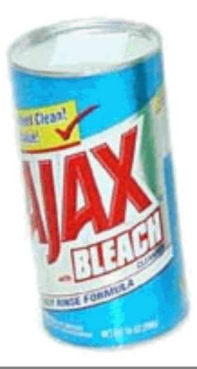

### Asynchronous web communication

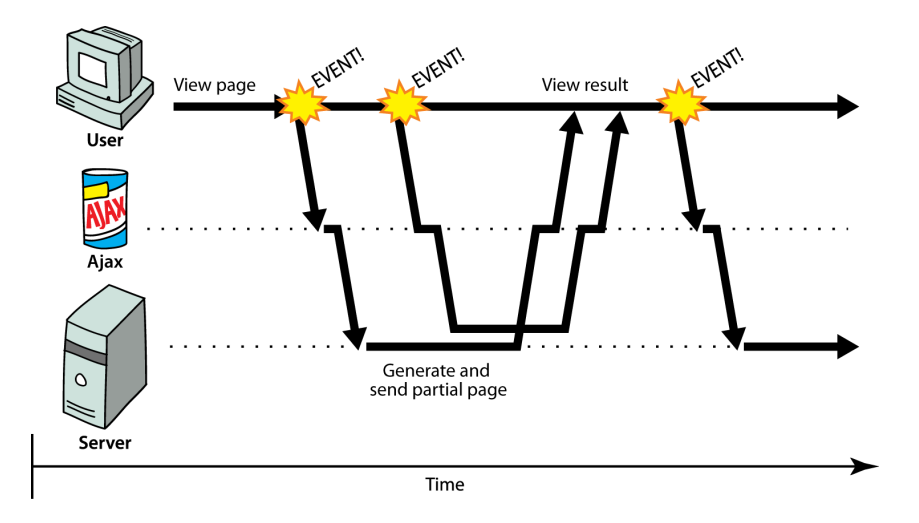

asynchronous: user can keep interacting with page while data loads  $\circ$  communication pattern made possible by Ajax

## Core Ajax concepts

- JavaScript's XMLHttpRequest object can fetch files from a web server  $\circ$  supported in IE5+, Safari, Firefox, Opera (with minor compatibilities)
- it can do this **asynchronously** (in the background, transparent to user)
- contents of fetched file can be put into current web page using DOM
- result: user's web page updates dynamically without a page reload

# A typical Ajax request

- 1. user clicks, invoking event handler
- 2. that handler's JS code creates an <code>XMLHttpRequest</code> object
- XMLHttpRequest object requests a document from 3. a web server
- 4. server retrieves appropriate data, sends it back
- XMLHttpRequest fires event to say that the data has 5. arrived
	- $\circ$  this is often called a **callback**
	- you can attach a handler to be notified when the data has arrived
- 6. your callback event handler processes the data and displays it

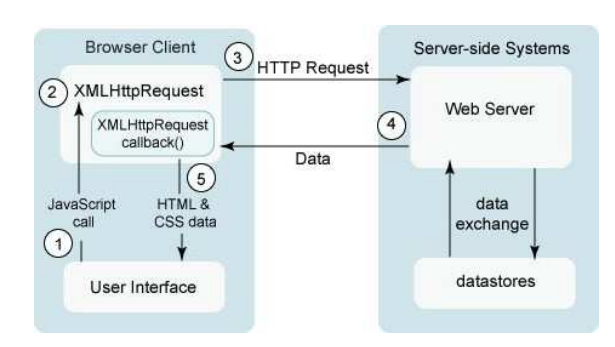

# 10.2: Using XMLHttpRequest

- 10.1: Ajax Concepts
- 10.2: Using XMLHttpRequest
- 10.3: XML

#### The XMLHttpRequest object

the core JavaScript object that makes Ajax possible

- methods: abort, getAllResponseHeaders, getResponseHeader, open, send, setRequestHeader
- **properties: onreadystatechange**, readyState, responseText, responseXML, status, statusText
- IE6 doesn't follow standards and uses its own ActiveXObject instead
- we'll learn to use Ajax in 4 steps:
	- 1. synchronous, text-only (SJAT?)
	- 2. asynchronous, text-only (AJAT?)
	- 3. asynchronous w/ Prototype (AJAP?)
	- 4. asynchronous w/ XML data (real Ajax)

### 1. Synchronous requests (10.2.1)

```
var ajax = new XMLHttpRequest();
ajax.open("GET", url, false);
ajax.send(null);
// at this point, the request will have returned with its data
do something with ajax.responseText;
```
- create the request object, open a connection, send the request
- when send returns, the fetched text will be stored in request's responseText property

### Why synchronous requests are bad

- your code waits for the request to completely finish before proceeding
- easier for you to program, but ...
- the user's *entire browser locks up* until the download is completed
- a terrible user experience (especially if the file is very large)

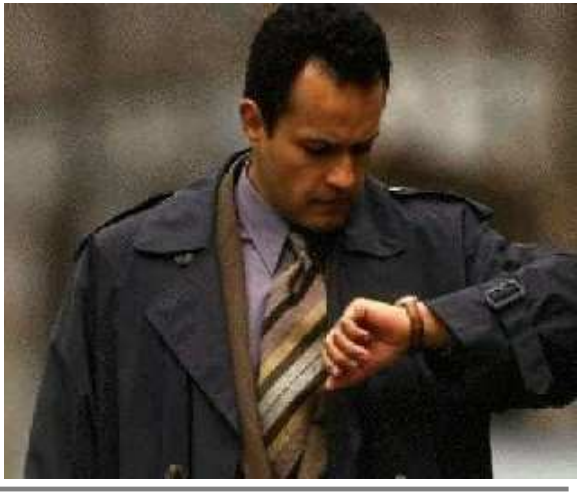

 $JS$ 

# 2. Asynchronous requests, basic idea (10.2.3)

```
var ajax = new XMLHttpRequest();
ajax.onreadystatechange = functionName;
ajax.open("get", url, true);
ajax.send(null);
// don't process ajax.responseText here, but in your function
...
```
- attach an event handler to the request's onreadystatechange event
- pass true as third parameter to open
- handler will be called when request state changes, e.g. finishes
- function's code will be run when request is complete

### The readyState property

- holds the status of the XMLHttpRequest
- possible values for the readyState property:

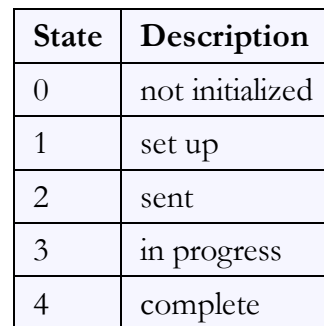

- readyState changes 
→ onreadystatechange handler runs
- usually we are only interested in readyState of 4 (complete)

#### Asynchronous XMLHttpRequest template

```
var ajax = new XMLHttpRequest();
ajax.onreadystatechange = function () {
  if (ajax.readyState == 4) { \frac{1}{4} means request is finished
     do something with ajax.responseText;
   }
};
ajax.open("get", url, true);
ajax.send(null);
```
- most Ajax code uses an **anonymous function** as the event handler
	- useful to declare it as an inner anonymous function, because then it can access surrounding local variables (e.g. ajax)

### Checking for request errors (10.2.2)

```
var ajax = new XMLHttpRequest();
ajax.onreadystatechange = function() {
   if (ajax.readyState == 4) {
     if (ajax.status == 200) { // 200 means request succeeded
       do something with ajax.responseText;
     } else {
       code to handle the error;
     }
   }
};
ajax.open("get", url, true);
ajax.send(null);
```
- web servers return status codes for requests (200 means Success)
- you may wish to display a message or take action on a failed request

### Prototype's Ajax model (10.2.4)

```
new Ajax.Request(
    "url",
    {
      option : value,
      option : value,
      ...
      option : value
    }
);
```
- Prototype's Ajax. Request object constructor accepts 2 parameters:
	- 1. the URL to fetch, as a String,
	- 2. a set of **options**, as an array of *key:value* pairs in  $\{\}$  braces
- hides some of the icky details (onreadystatechange, etc.)
- works in all browsers: IE, Firefox, etc.

JS

### Prototype Ajax methods and properties

- options that can be passed to the Ajax.Request constructor:
	- $\circ$  method : how to fetch the request from the server (default "post")
	- $\circ$  parameters : query parameters to pass to the server, if any
	- asynchronous (default true), contentType, encoding, requestHeaders
- events in the Ajax. Request object that you can handle:
	- **onSuccess** : request completed successfully
	- $\circ$  onFailure : request was unsuccessful
	- onCreate, onComplete, onException, on### (handler for HTTP error code ###)

#### Prototype Ajax template

```
 new Ajax.Request(
     "url",
     {
       method: "get",
        onSuccess: functionName
      }
   );
   ...
function functionName (ajax) {
   do something with ajax.responseText;
```
}

- most Ajax requests we'll do in this course are GET requests
- attach a handler to the request's onSuccess event
- the handler accepts the XMLHttpRequest object, ajax, as a parameter

### Handling Ajax errors w/ Prototype

```
 new Ajax.Request(
     "url",
     {
       method: "get",
       onSuccess: functionName,
       onFailure: ajaxFailure
     }
   );
   ...
function ajaxFailure(ajax) {
   alert("Error making Ajax request:" + 
          "\n\nServer status:\n" + ajax.status + " " + ajax.statusText + 
        "\n\nServer response text:\n" + ajax.responseText);
}
```
JS

JS

- for user's (and developer's) benefit, show a message if a request fails
- a good failure message shows the HTTP error code and status text

#### Creating a POST request

```
new Ajax.Request(
   "url",
   {
     method: "POST", // optional
    parameters: { name: value, name: value, ..., name: value },
     onSuccess: functionName,
     onFailure: functionName
   }
);
```
- Ajax.Request can also be used to post data to a web server
- method should be changed to "post" (or omitted; post is default)
- any query parameters should be passed as a parameters parameter, written between { } braces as name: value pairs
	- get request parameters can also be passed this way, if you like

### Prototype's Ajax Updater

```
 new Ajax.Updater(
     "id",
     "url",
     {
       method: "get"
 }
   );
```
Ajax.Updater can be used if you want to fetch a file via Ajax and inject its text/HTML contents into an onscreen element

JS

• additional (1st) parameter specifies the id of the element into which to inject the content

### Ajax code bugs (10.2.5)

When writing Ajax programs, there are new kinds of bugs that are likely to appear.

- Nothing happens!
- The responseText or responseXML has no properties.
- The data isn't what I expect.

How do we find and fix such bugs?

## Debugging Ajax code

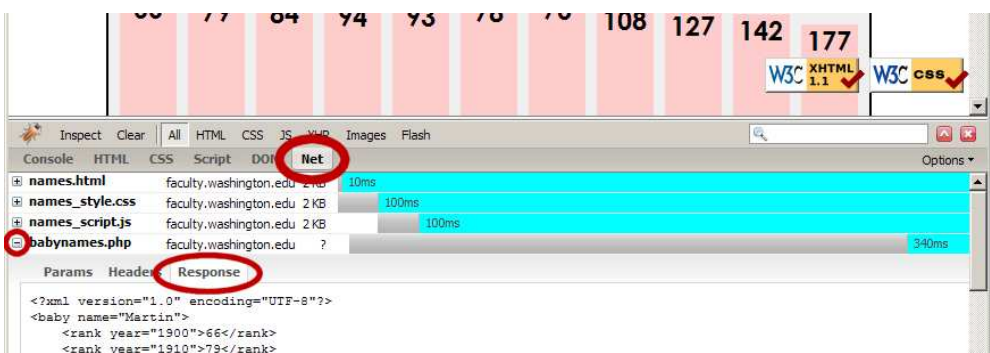

- Net tab shows each request, its parameters, response, any errors
- expand a request with  $+$  and look at **Response** tab to see Ajax result

#### XMLHttpRequest security restrictions

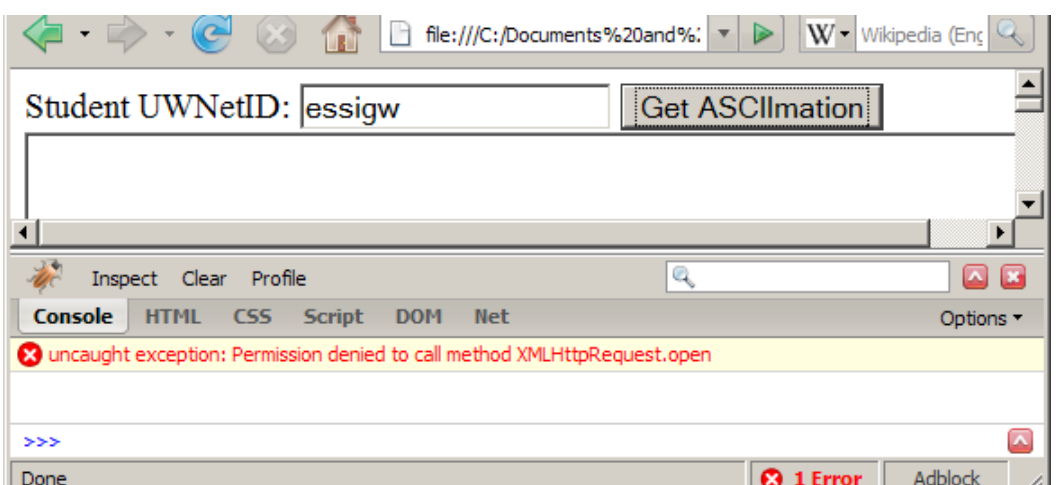

- cannot be run from a web page stored on your hard drive
- can only be run on a web page stored on a web server
- can only fetch files from the same site that the page is on

www.foo.com/a/b/c.html can only fetch from www.foo.com

# 10.3: XML

- 10.1: Ajax Concepts
- 10.2: Using XMLHttpRequest
- 10.3: XML

### What is XML?

- XML: a specification for creating languages to store data; used to share data between systems
- a basic syntax of tags & attributes
- languages written in XML specify tag names, attribute names, and rules of use
- Example: XHTML is a "flavor" of XML
	- an adaptation of old HTML to fit XML's syntax requirements
	- $\circ$  XML specifies tag syntax: <... ...="..."></...>
	- HTML contributes tag names (e.g. h1, img) and attributes (id/class on all elements, src/alt on img tag)

### An example XML file

```
<?xml version="1.0" encoding="UTF-8"?>
<note>
 <to>Tove</to>
  <from>Jani</from>
  <subject>Reminder</subject>
  <message language="english">
     Don't forget me this weekend!
  </message>
</note>
```

```
XML
```
- begins with an xml header tag, then a single **document tag** (in this case, note)
- tag, attribute, and comment syntax is identical to XHTML's

### What tags are legal in XML?

- any tag you want; the person storing the data can make up their own tag structure
- example: a person storing data about email messages may want tags named to, from, subject
- example: a person storing data about books may want tags named book, title, author
- "Garden State" XML: if you're feeling unoriginal, make up some XML nobody's ever done before <bloop bleep="flibbetygibbet">quirkleblat</bloop>

### **Schemas**

- schema: an optional set of rules specifying which tags and attributes are valid, and how they can be used together
- used to *validate* XML files to make sure they follow the rules of that "flavor"
	- XHTML has a schema; W3C validator uses it to validate
	- doctype at top of XHTML file specifies schema
- two ways to define a schema:
	- Document Type Definition (DTD)
	- W3C XML Schema
- (we won't cover schemas any further here)

### Uses of XML

- XML data comes from many sources on the web:
	- web servers store data as XML files
	- o databases sometimes return query results as XML
	- web services use XML to communicate
- XML languages are used for music, math, vector graphics
- popular use: RSS for news feeds & podcasts

### Pros and cons of XML

- pro:
	- $\circ$  easy to read (for humans and computers)
	- standard format makes automation easy
	- don't have to "reinvent the wheel" for storing new types of data
	- international, platform-independent, open/free standard
	- $\circ$  can represent almost any general kind of data (record, list, tree)
- con:
	- bulky syntax/structure makes files large; can decrease performance example: quadratic formula in MathML
	- can be hard to "shoehorn" data into an intuitive XML format
		- won't need to know how for this class

### Fetching XML using AJAX (template)

```
 new Ajax.Request(
     "url",
     {
       method: "get",
       onSuccess: functionName
     }
   );
   ...
function functionName (ajax) {
  do something with ajax.responseXML;
}
```
- ajax.response**Text** contains the XML data in plain text
- ajax.responseXML is a pre-parsed DOM object representing the XML file as a tree (more useful)

### Using XML data in a web page

- custom flavor of XML needs to be converted to XHTML, then injected into page
- we will transform using Javascript XML DOM
- basic technique:
	- 1. fetch XML data using Ajax
	- 2. examine the responseXML object, using DOM methods and properties
	- 3. extract data from XML elements and wrap them in HTML elements
	- 4. inject HTML elements into web page
- $\bullet$  other ways to transform XML (not covered): CSS, XSLT

### Recall: Javascript XML (XHTML) DOM

All of the DOM properties and methods we already know can be used on XML nodes:

- properties:
	- o firstChild, lastChild, childNodes, nextSibling, previousSibling, parentNode
	- nodeName, nodeType, nodeValue, attributes
- methods:
	- appendChild, insertBefore, removeChild, replaceChild
	- getElementsByTagName, getAttribute, hasAttributes, hasChildNodes

### XML DOM tree structure

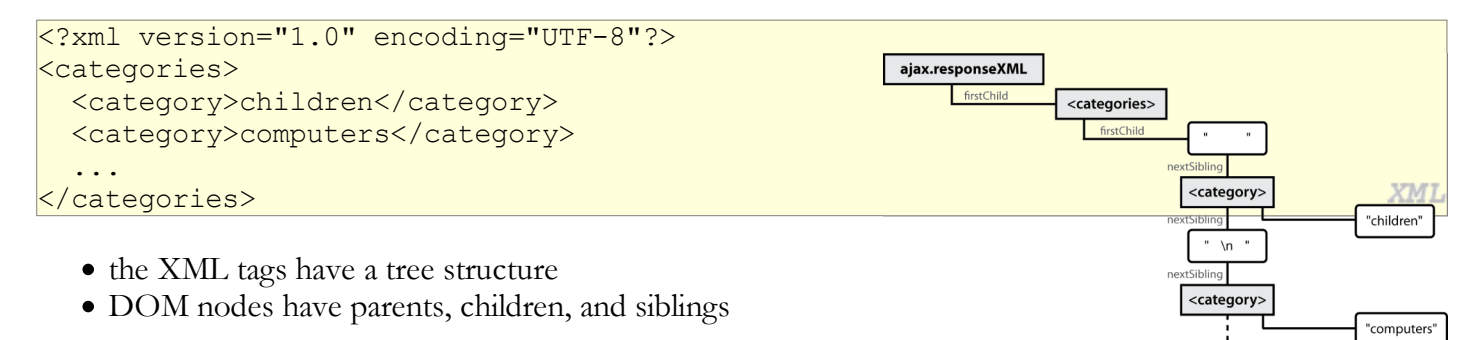

#### Analyzing a fetched XML file using DOM

```
<?xml version="1.0" encoding="UTF-8"?>
<foo bloop="bleep">
  <bar/>
   <baz><quux/></baz>
   <baz><xyzzy/></baz>
\langle / foo\rangle
```
We can use DOM properties and methods on  $a$  jax.responseXML:

```
// zeroth element of array of length 1
var foo = ajax.responseXML.getElementsByTagName("foo")[0];
// same
var bar = foo.getElementsByTagName("bar")[0];
// array of length 2
var all bazzes = foo.getElementsByTagName("baz");
// string "bleep"
var bloop = foo.getAttribute("bloop");
```
 $JS$ 

XML

#### Recall: Pitfalls of the DOM

```
<?xml version="1.0" encoding="UTF-8"?>
<foo bloop="bleep">
  <bar/ <baz><quux/></baz>
   <baz><xyzzy/></baz>
</foo>
```
We are reminded of some pitfalls of the DOM:

```
// works - XML prolog is removed from document tree
var foo = ajax.responseXML.firstChild;
// WRONG - just a text node with whitespace!
\forallar bar = foo.firstChild;
// works
var first baz = foo.getElementsByTagName("baz")[0];
// WRONG - just a text node with whitespace!
var second baz = first baz.nextSibling;
// works - why?
var xyzzy = second baz.firstChild;
```
#### Larger XML file example

```
<?xml version="1.0" encoding="UTF-8"?>
<bookstore>
   <book category="cooking">
     <title lang="en">Everyday Italian</title>
     <author>Giada De Laurentiis</author>
     <year>2005</year><price>30.00</price>
   </book>
   <book category="computers">
    <title lang="en">XQuery Kick Start</title>
    <author>James McGovern</author>
     <year>2003</year><price>49.99</price>
   </book>
   <book category="children">
    <title lang="en">Harry Potter</title>
     <author>J K. Rowling</author>
     <year>2005</year><price>29.99</price>
   </book>
   <book category="computers">
   <title lang="en">Learning XML</title>
     <author>Erik T. Ray</author>
     <year>2003</year><price>39.95</price>
   </book>
</bookstore>
```
XML

XML

### Navigating the node tree

- don't have ids or classes to use to get specific nodes
- firstChild/nextSibling properties are unreliable
- best way to walk the tree is using getElementsByTagName:

node.getElementsByTagName("tagName")

- $\circ$  get an array of all **node'**s children that are of the given tag ("book", "subject", etc.)
- can be called on the overall XML document or on a specific node
- node.getAttribute("attributeName")
	- o gets an attribute from a node (e.g., category, lang)

### Navigating node tree example

```
// make a paragraph for each book about computers
var books = ajax.responseXML.getElementsByTagName("book");
for (var i = 0; i < books.length; i++) {
 var category = books[i].getAttribute("category");
  if (category == "computers") {
    var title = books[i].getElementsByTagName("title")[0].firstChild.nodeValue;
    var author = books[i].getElementsByTagName("author")[0].firstChild.nodeValue;
     // make an XHTML <p> tag based on the book's XML data
   var p = document.createElement("p");
   p.innerHTML = title + ", by " + author; document.body.appendChild(p);
   }
                                                                                           JS}
```
JS

### A historical interlude: why XHTML?

- in XML, different "flavors" can be combined in single document
- theoretical benefit of including other XML data in XHTML nobody does this
- most embedded data are in non-XML formats (e.g., Flash)
	- non-XML data must be embedded another way (we'll talk about this later on)
- requires browser/plugin support for other "flavor" of XML
	- development slow to nonexistent
	- most XML flavors are specialized uses

### Why XML in AJAX?

- most data you want are provided in XML  $\circ$  the *de facto* universal format
- the browser can already parse XML (i.e., XHTML) into DOM objects DOM only defined for XML-based formats, may not map directly to another format
- would have to manually parse a different format
	- o simple formats can be parsed manually from ajax.responseText
	- most data are easier to manipulate as DOM objects than to parse manually

# Debugging responseXML in Firebug

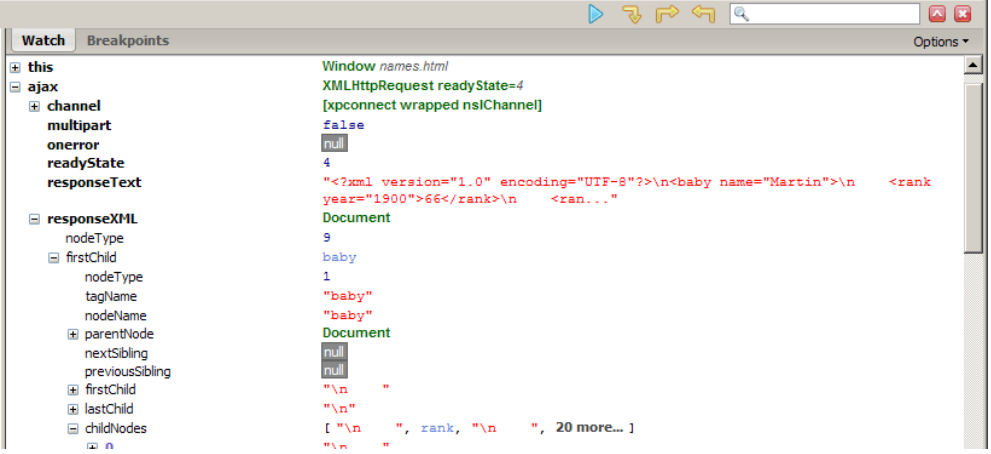

 $\bullet$  can examine the entire XML document, its node/tree structure